Ludwig-Maximilians-Universität und Technische Universität München Prof. Dr. Heinz-Gerd Hegering

Ubungen ¨ zur Vorlesung Rechnernetze I, WS 2006/2007

 $\ddot{\text{U}}$ bungsblatt 2

Abgabe in der Übung am 2./3. November 2006.

## Aufgabe 2.1 Protokollschichtung (14 Punkte)

In der Vorlesung haben Sie das Konzept einer Schichtenarchitektur und ein Modell des Internet-Protokollstapel (protocol stack) kennengelernt. Daneben sehen Sie das Gerust ¨ des OSI-Protokollstapels.

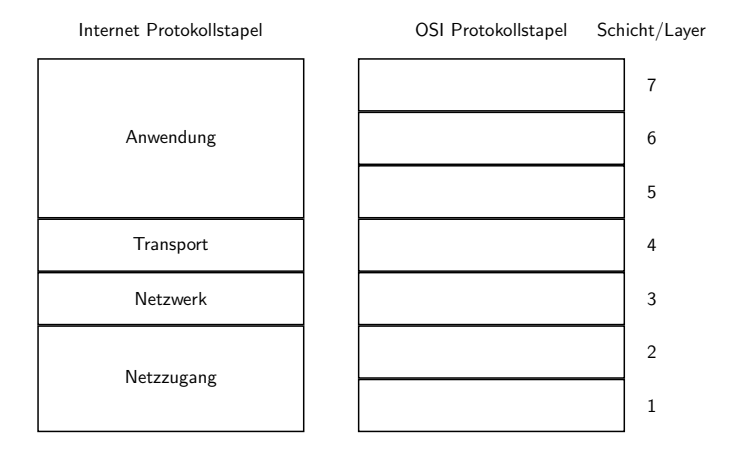

- 1. Vervollständigen Sie die Grafik des OSI-Protokollstapels. Geben Sie dabei sowohl die deutschen, als auch die englischen Begriffe an!
- 2. Geben Sie für jede der 7 Schichten kurz in 2–3 Sätzen an, welche Hauptaufgaben diese in der Datenkommunikation übernimmt!
- 3. Nennen und begründen Sie zwei Vorteile und zwei Nachteile, welche sich durch die Verwendung einer Schichtenarchitektur ergeben (im Gegensatz zu einem einzigen Protokoll für den gesamten Ablauf der Kommunikation)!
- 4. Nennen Sie mindestens vier schichtunabhängige Konzepte der Datenkommunikation! Dies sind Konzepte, die nicht speziell auf eine Schicht festgelegt sind, sondern prinzipiell in mehreren angewendet werden können.
- 5. Worin liegt der Unterschied zwischen der OSI- und dem Internet-Anwendungsschicht? Welche Auswirkungen hat dies auf Applikationen, die sich an dem Internet-Modell orientieren?

## Aufgabe 2.2 Definition von Schnitten/Schnittstellen (6 Punkte)

- 1. Beschreiben Sie kurz den allgemeinen Nutzen einer Definition von Schnitten/Schnittstellen und gehen Sie anschließend genauer ein auf:
	- Systemschnitt
	- Dienstschnitt
	- Protokollschnitt
- 2. Erkl¨aren Sie mit dem Begriff des Systemschnitts den Unterschied zwischen:
	- (a) einem Heim-Router mit integriertem DSL-Modem, WLAN-Access Point und 4-Port-Switch (Beispielgerät: Siemens Gigaset SE515 dsl) und
	- (b) einer funktionalen Äquivalent aus vier Einzelgeräten: Ethernet-Router, DSL-Modem, WLAN-Access-Point, 4-Port-Switch, die vom Nutzer mit Medien (z.B. Kabeln) verbunden werden.

Nennen Sie zunächst wertfrei die Eigenschaften der zwei unterschiedlichen Bauweisen und kennzeichnen Sie dann ihre jeweiligen anwendungsbezogenen Vor- und Nachteile in Bezug auf ein kleines Heimnetz als Anwendungsdomäne.

## Aufgabe 2.3 Praktischer Versuch: traceroute zum Messen von Latenzen (Bitte zuhause vorbereiten, Ergebnisse werden in der Übung besprochen.)

Mit dieser Übungsaufgabe sollen Sie die Gesamtverzögerung bei der Kommunikation über Netzwerkverbindungen quantitativ richtig einschätzen lernen.

Machen Sie sich dazu mit den Werkzeugen <sup>p</sup>ing und traceroute (in Windows-Umgebungen: tracert) vertraut. Hinweis: Das Kommando traceroute finden Sie in UNIX-Umgebungen häufig unter /usr/sbin/traceroute oder /sbin/traceroute. Lesen Sie unbedingt die Dokumentation zu diesen Tools, um deren Ausgabe richtig zu interpretieren. Sie sollten danach folgende Fragen beantworten können:

- Geben ping und traceroute die Verzögerung nur für eine Richtung (one-way delay) oder Hin- und Rückrichtung (round-trip delay, round-trip time) aus?
- Warum stehen in jeder Zeile der Ausgabe von traceroute in der Regel drei Zeiten?
- Was bedeuten evt. vorkommende Sternchen in der Ausgabe von traceroute?

## Aufgaben:

Führen Sie mit traceroute Messungen zu folgenden Servern durch:

- www.uni-hamburg.de Universität Hamburg, Deutschland
- www.hut.fi Helsinki University of Technology, Finnland
- www.stanford.edu Stanford University, Palo Alto, CA, USA (Westküste)
- www.mit.edu Massachusetts Institute of Technology, Cambridge, MA, USA (Ostküste)
- www.uba.ar University of Buenos Aires, Argentinien
- www.nju.edu.cn Nanjing University, China
- www.uwa.edu.au University of Western Australia, Perth, Australien

Deuten Sie die Ergebnisse:

- Versuchen Sie zunächst, anhand der Namen der Zwischenknoten deren Ort festzustellen. Der Ort eines Zwischenknotens ist oft mit einer Abkürzung aus 3–4 Buchstaben im Namen enthalten. Schätzen Sie dann die Distanzen zwischen den Orten mit einer Weltkarte.
- Stellen Sie die Verzögerungszeiten in jeweils einem Diagramm (mittlere Verzögerungzeit über Anzahl an Zwischenknoten (Hops)) dar. Benutzen Sie für alle Diagramme die gleiche Skalierung auf beiden Achsen, so dass man die Diagramme "übereinander legen" könnte.
- Wo findet man in den Pfaden den Übergang zwischen Kontinenten?
- Wie lassen sich große Schwankungen für den gleichen Zwischenknoten erklären?
- Vergleichen Sie die von traceroute angegebene Gesamtverzögerung mit der überschlagenen reinen Signalverzögerung!

Wenn Sie der Meinung sind, dass Ihr Ergebnis auch anderen Studenten den Sachverhalt sehr gut zeigt, senden Sie bitte Ihre annotierten Diagramme (bevorzugt als PDF, Querformat) an rnp@nm.ifi.lmu.de. Sie bekommen dann (auf Wunsch) die Chance, Ihr Ergebnis in Ihrer Übungsgruppe vorzustellen.